## **Задача 6. Система защиты**

*Имена входных и выходных файлов указаны в условии задачи Максимальная оценка за задачу* — 33 балла

«ПермьОлимпБанк» разработал сверхнадежную систему защиты ценных бумаг. В правом верхнем углу любой бумаги должно присутствовать прямоугольное изображение в виде чернобелого рисунка. Для определения подлинности документов была создана библиотека контрольных элементов. Если документ подлинный, то в изображении на документе заданное количество раз присутствует каждый контрольный элемент из библиотеки. В библиотеке нет совпадающих элементов.

Сканер Система контроля после сканирования получает после сканирования изображениея в виде цифрового массива *N×M* (*N≤*100000*, M≤*1000), в котором цифра 1 соответствует черному цвету, а цифра 0 – белому. Затем система ищет контрольные элементы в полученном массиве.

Контрольный элемент представляется массивом размером *L×L* (*L≤*50) цифр, каждая из которых равна 0 или 1. В библиотеке - *K* контрольных элементов (*K≤*20). Элемент библиотеки должен точно совпадать с какой-либо частью изображения. При сравнении изображения и контрольных элементов повороты не допускаются.

**Требуется** для каждого входного файла сформировать соответствующий ему выходной файл, в котором записано, сколько раз каждый элемент библиотеки встречается в изображении, описанном во входном файле.

## **Входные данные**

В каталоге **С:\TESTS\6** находятся 13 входных файлов с именами **CONTROL.01, CONTROL.02, …, CONTROL.13.**

В первой строке каждого из этих входных файлов записаны через пробел числа *N, M, K, L.* 

Далее следуют по порядку *К* блоков, соответствующих элементам контрольного образца в библиотеке. Каждый блок состоит из *L* строк по *L* цифр (ноль или единица). После каждого блока следует пустая строка.

В последующих *N* строках записаны по *M* цифр в каждой, соответствующих изображению.

## **Выходные данные**

Вам требуется сдать 13 выходных файлов с именами:

*P<номер участника>\_6.<номер теста>*

где <номер участника> — пятизначный номер участника, 6 — номер задачи, <номер теста> двузначный номер теста задачи.

Например, у участника с номером 21111 выходной файл для теста из файла **CONTROL.03** должен называться **P21111\_6.03**

Каждый выходной файл должен содержать *К* строк.

В каждой строке содержится два числа: номер контрольного элемента из библиотеки и число его обнаружений (0 – если элемент не обнаружен).

Номер контрольного элемента из библиотеки в первой строке равен 1, во второй — 2 и т.д.

Все числа в строках должны быть разделены пробелом.

Например, изображению на рис. 1 и контрольным элементам на рис. 2 соответствуют представленные ниже входной и выходной файлы.

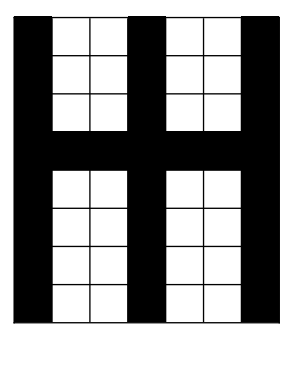

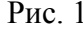

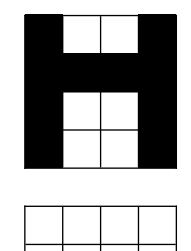

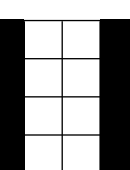

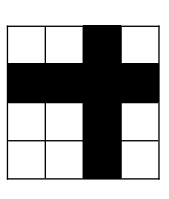

Рис. 1 Рис. 2

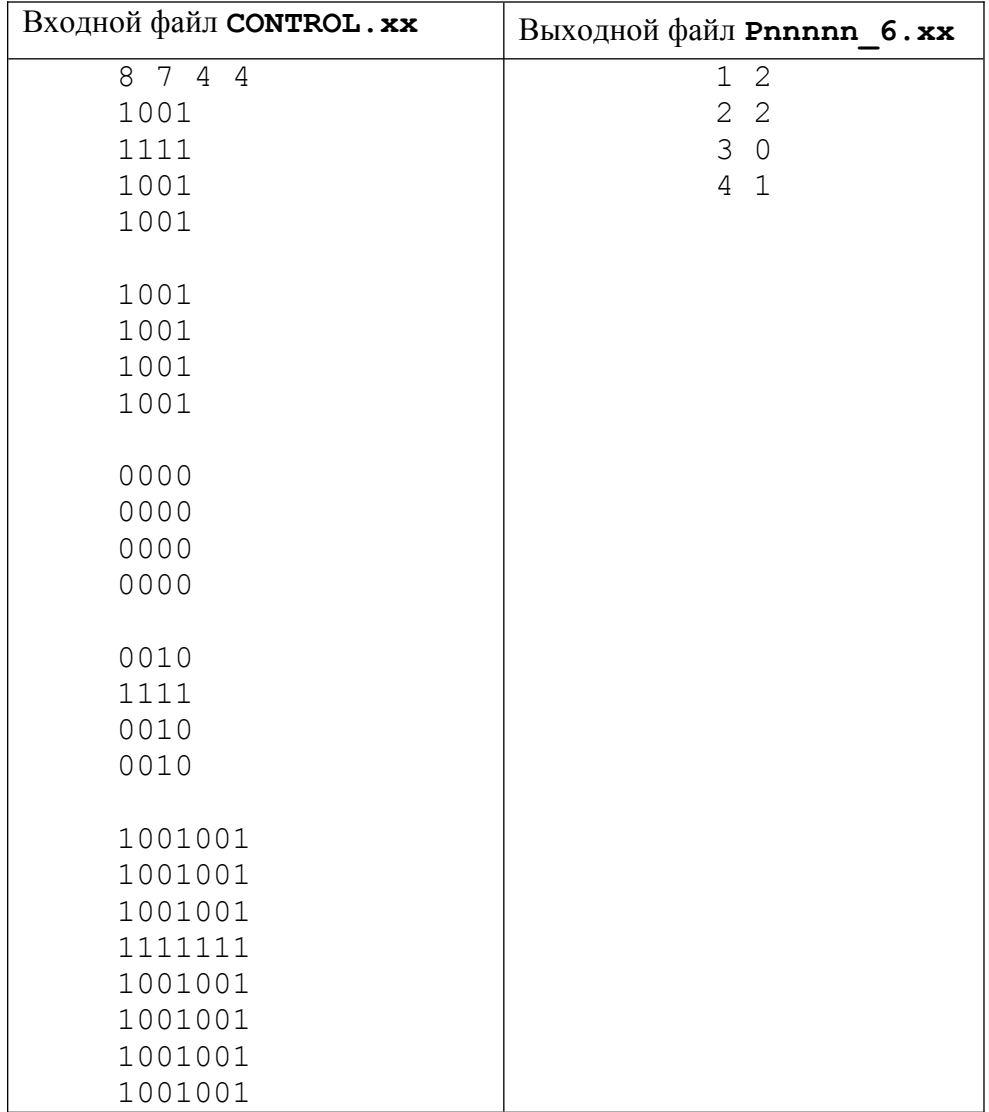

## **Примечание**

Результатом решения задачи являются только 13 выходных файлов, которые и нужно сдать на проверку.